**NoNameIt Download [Mac/Win]**

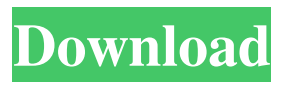

Remove shortcut labels and improve the appearance of your desktop Users may often wish to remove the labels of shortcuts stored in any folder, and then improve the appearance of their desktop. This time, I have written an application called "NoNameIt Crack Mac" that will help you do just that. This small but handy application enables you to modify any icon on

## your desktop, removing the label in the process. Once you have completed the work, you can rename the shortcut back to its original name, move it to a new folder, or backup the current state of your desktop. You can name it to anything you want. Be specific when naming: Your file must be named as you want it to appear on your desktop. For example, if you rename the shortcut on your desktop to "Winamp", you

## must also rename the file "winamp.ico" to that same name, otherwise the shortcut will not be found when your computer restarts. It is very easy to remove any labels from your desktop, and it is also a cinch to get rid of them again. It also makes it easy to find the shortcuts in question on your desktop. You can move the shortcuts freely from one folder to another, even to USB drives, and this has been done by thousands of

## other users. You can add your own icons to the folder and modify them to your liking, but you must keep in mind that any changes you make to the icons are temporary and will be overwritten as soon as you start the application. To make a backup of your desktop, you can simply choose a location and drag and drop the folder to it. You can specify how many icons you wish to modify, and this is also the only way to

undo the modification. If the "Backup current state" option has been activated, your backup will be saved in the same folder, but you can move it freely to any location or open it whenever you wish. When the modification is complete, the label will be removed, and you can rename the shortcuts as you like. Once this has been done, the shortcuts can be moved freely from folder to folder, or even to USB drives, without any

restrictions. You can also restore them back to their original state by choosing the "Restore original" option. Is this program safe? Yes, it is safe. The program uses a special mechanism that removes the labels. There are no unnecessary files stored on

**NoNameIt Crack**

### 1d6a3396d6

**NoNameIt For Windows [Updated-2022]**

**What's New in the?**

### How to recover your File in Windows XP Environment. Software Download Page: This is a trial version. License: Free  $\text{Tri}$ al =================

==================

#### ======= You're

downloading NoNameIt 4.1 - remove short cut labels on windows. This is a demo version. For purchase options and full

### functionality, please visit

=================

=================

 $==$  NoNameIt is a freeware application, and the program is released under the terms of the GNU Public License. This version does not include any bundled software. This software may not be sold for any purpose other than personal use, and it may not be used on any other software without written permission.  $====$ =================

# What is your favorite song? How about some poetry? Maybe you'd like to learn about the different kinds of rocks and minerals. If you've ever enjoyed writing an essay, you might want to see if you can compose a short story. Perhaps you'd like to learn some basic Chinese characters. For other languages, you can simply ask your Google translator! No matter what you want to do, if you've

=================

## got the time, I'm sure you'll be able to find a web tool that can help you achieve your goal. If you don't have a lot of free time, the Internet is a great place to find useful tools that can quickly help you accomplish anything you need to do. However, finding good tools can be very challenging! As one of the leading sites for searching the Web, Google makes it very easy for people to discover a wide variety of search

## tools. You may think that tools like NoNameIt and Google are competing in some way, but they're not. Instead, the best search tool is the one that helps you find the best tool to use for your specific purpose. However, it's a challenge to find a tool that can help you do everything you need to do with just a few clicks. As a matter of fact, most people spend hours going through web pages that list a wide variety of tools and

applications. This is time that can be spent on a variety of other things. Fortunately, we have NoNameIt. It's a freeware application that you can use to browse the Internet and find tools that can make your life easier. It's also a very convenient way to find a tool that can help you accomplish your goal in just a few minutes. The Basic Feature of NoNameIt No

## Hard Drive: 1.5 GB free space Video Card: 1 GB video card RAM Recommended: 6GB video card RAM OpenGL: OpenGL 2.0 Running: Windows XP SP3 Windows Vista, Vista Business or Windows 7 Home Premium or Windows 7 Ultimate Windows 7 Windows 7 Starter or Windows 8 Basic or Windows 8 Professional or Windows

### 8 Enterprise Mac OS X 10.7.5, Mac OS X 10.8

<https://logocraticacademy.org/easy-video-editor-crack-free-download-2022-new/> <https://startpointsudan.com/?p=1917> <https://weycup.org/wp-content/uploads/2022/06/graygena.pdf> [https://scrolllinkupload.s3.amazonaws.com/upload/files/2022/06/Mwj33nuOuxevVLvX6XEY](https://scrolllinkupload.s3.amazonaws.com/upload/files/2022/06/Mwj33nuOuxevVLvX6XEY_07_75e002367c44cee35117837e89550620_file.pdf) [\\_07\\_75e002367c44cee35117837e89550620\\_file.pdf](https://scrolllinkupload.s3.amazonaws.com/upload/files/2022/06/Mwj33nuOuxevVLvX6XEY_07_75e002367c44cee35117837e89550620_file.pdf) [https://sissycrush.com/upload/files/2022/06/o4BRevXyllZ1keWAxTWq\\_07\\_4de7b89c27d3a1](https://sissycrush.com/upload/files/2022/06/o4BRevXyllZ1keWAxTWq_07_4de7b89c27d3a15b3e5635cf2a97987f_file.pdf) [5b3e5635cf2a97987f\\_file.pdf](https://sissycrush.com/upload/files/2022/06/o4BRevXyllZ1keWAxTWq_07_4de7b89c27d3a15b3e5635cf2a97987f_file.pdf) <http://aocuoieva.com/?p=6467> <http://armina.bio/?p=10525> <https://myhomemart.net/opensolver-with-registration-code-download/diet-guide/> <https://aapanobadi.com/2022/06/07/reversible-reactions-crack-license-keygen-free/> http://med-smi.com/أهلا/ <https://chronicpadres.com/?p=868> [http://rt2a.org/wp-content/uploads/2022/06/Advanced\\_Installer\\_for\\_Java.pdf](http://rt2a.org/wp-content/uploads/2022/06/Advanced_Installer_for_Java.pdf) <https://parisine.com/wp-content/uploads/2022/06/alascala.pdf> <http://yarekhorasani.ir/?p=189335> <https://nysccommunity.com/advert/timeular-7-11-8-crack-latest/> <https://alafdaljo.com/inches-to-centimeters-converter-crack-free-win-mac/> <http://pixology.in/wp-content/uploads/2022/06/Qmmp.pdf> <https://holidayjuice.com/amazing-any-dvd-ripper-crack-with-full-keygen/> [https://gtrdoc.it/wp-content/uploads/2022/06/RealTime\\_JavaScript\\_Tool.pdf](https://gtrdoc.it/wp-content/uploads/2022/06/RealTime_JavaScript_Tool.pdf) <https://vegetarentusiast.no/wp-content/uploads/2022/06/finebenn.pdf>